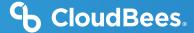

## CloudBees and AWS

#### At a Glance

- » CloudBees CI for AWS Quick Start: CloudBees CI is available as an AWS Quick Start, an automated gold standard deployment for AWS.
- » Amazon EC2 Spot: The CloudBees CI Quick Start is integrated with EC2 Spot, which allows customers to save up to 90% on compute costs.
- » Amazon Elastic Container Service for Kubernetes (EKS): Worry less about your infrastructure by running CloudBees CI on EKS, a fully managed Kubernetes platform. EKS is now supported on AWS GoyCloud.
- » Amazon Identity and Access Management (IAM): Store your Amazon IAM credentials within the Jenkins Credentials API with the CloudBees AWS Credentials plugin.
- » Amazon Elastic Compute Cloud (EC2): Dynamically scale virtual machine resources, when needed, with the EC2 plugin for Jenkins®.
- » Amazon EC2 Container Service (ECS): Deploy and scale your projects to containers in the cloud with the Jenkins ECS plugin.
- » AWS Command Line Interface (CLI): Integrate the AWS CLI into Jenkins jobs with the CloudBees AWS CLI plugin.

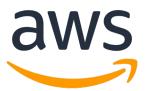

#### **CloudBees Overview**

CloudBees Software Delivery Automation solutions enable organizations of all sizes and types to implement established best practices in continuous integration, continuous delivery, release orchestration, feature flagging and progressive delivery, across the full range of applications, tools and technology. It enables you to automate your software development and delivery lifecycle, leveraging investments in existing tools and technologies while enabling you to quickly integrate and adopt new, emerging tools and technologies.

#### **CloudBees and AWS Outposts**

AWS Outposts is a fully managed service that offers the same AWS Infrastructure, AWS services, APIs and tools to virtually any datacenter, colocation space or on-premise facility for a truly consistent hybrid experience. AWS Outposts allows users to run CloudBees on EKS within their own datacenter to allow for flexibility and control. Maintain control whether you're running in your own datacenter with Outposts or in an AWS virtual private cloud.

#### CloudBees Quick Start for AWS

The CloudBees Quick Start for AWS allows users to quickly provision CloudBees while also utilizing the latest features from AWS, which provides a cost-efficient integration with EC2 Spot. Built on AWS and CloudBees best practices, the AWS Quick Start enables users to reduce hundreds of manual procedures into just a few steps. Deploy a production-ready CloudBees environment in as little as 45 minutes!

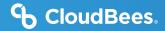

#### At a Glance (cont.)

- » Amazon Elastic Beanstalk: Use the CloudBees Amazon Web Services Deploy Engine plugin to deploy applications to Elastic Beanstalk.
- » CloudBees Solutions on AWS Marketplace: Purchase licenses of CloudBees Solutions on AWS Marketplace. Use the AWS Quick Start to easily deploy CloudBees CI to help manage your Jenkins projects.

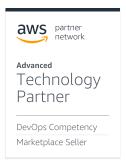

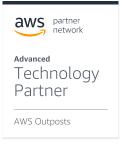

#### **CloudBees and AWS EC2 Spot**

Amazon EC2 Spot is an economy created around spare compute capacity in Amazon's global data centers. Customers who use Spot instances can significantly reduce compute costs, which means there is substantial financial incentive to architect applications to utilize Spot instances. The Quick Start integrates Amazon's new multi-instance AutoScaling Groups feature, which maintains a diversified pool of Spot instances that administrators can easily scale up and down.

# What's Available on the AWS Marketplace and AWS GovCloud Marketplace

New customers can procure licenses of CloudBees Software Delivery Automation solutions on AWS Marketplace, and CloudBees CI is also available on AWS GovCloud.

**Get Started on AWS Marketplace** 

Get Started on AWS GovCloud Marketplace

### **Get Started Today**

Go to https://aws.amazon.com/marketplace to learn more about our AWS Marketplace listings.

Go to https://aws.amazon.com/marketplace to learn more about our AWS GovCloud Marketplace listing.